# CMPSC 24: Lecture 9 Abstract Data Type: Lists

Divyakant Agrawal Department of Computer Science UC Santa Barbara

#### Lecture Plan

- Array Based implementation of sorted list
	- Time Complexity Analysis of Operations on Lists
	- $-$  Can we do better?
- Linked List implementation of Sorted List
	- Time Complexity of Operations
	- $-$  Can we use the optimization technique here?

#### ADT Sorted List

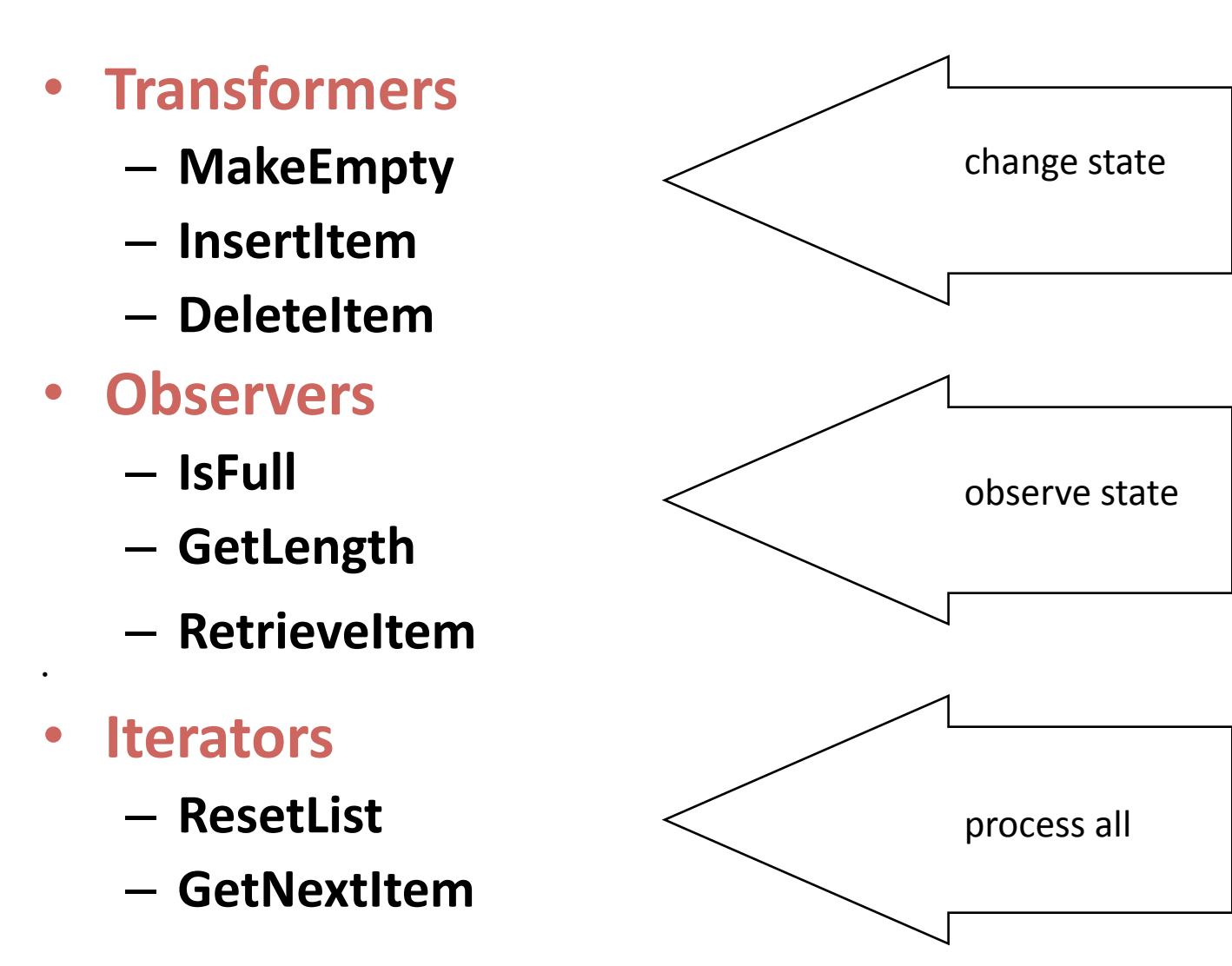

#### Member functions

#### **Which member function** specifications and **implementations must change?**

– **InsertItem**

– **DeleteItem** 

#### InsertItem for SortedList ADT (array)

- Find proper location for the new element in **the sorted list.**
- **Create space for the new element by moving down all the list elements that will follow it.**
- **Put the new element in the list.**
- **Increment length.**

### Array Implementation

#### • **InsertItem**

*Initialize location to position of first item Set moreToSearch to (have not examined Info(last)) while moreToSearch switch (item.ComparedTo(Info(location))) case LESS : Set moreToSearch to false case EQUAL : // Cannot happen case GREATER :*  **Set location to Next(location)** *Set moreToSearch to (have not examined Info(last)) for index going from length DOWNTO location + 1 Set Info(index ) to Info(index‐1) Set Info(location) to item Increment length* 

*Why can't EQUAL happen?*  <sup>6</sup>

#### Array Implementation

```
void SortedType :: InsertItem ( ItemType item ) 
{ bool moreToSearch ; 
    int location = 0 ; 
                // find proper location for new element
  moreToSearch = ( location < length ) ; 
  while ( moreToSearch ) 
   { switch ( item.ComparedTo( info[location] ) ) 
        { case LESS : moreToSearch = false ; 
                         break ; 
       case GREATER : location++ ; 
                     moreToSearch = ( location < length ) ; 
                 break ; 
 } 
   } // make room for new element in sorted list
  for ( int index = length ; index > location ; index-- ) 
        info [ index ] = info [ index - 1 ] ; 
  info [ location ] = item ; 
   length++ ; 
}
```
#### DeleteItem for SortedList ADT (array)

- Find the location of the element to be deleted from the sorted list.
- Eliminate space occupied by the item being deleted by moving up all the list elements that follow it.
- Decrement length.

#### Array Implementation

#### •**DeleteItem**

*Initialize location to position of first item Set found to false while NOT found switch (item.ComparedTo(Info(location)))* **case GREATER : Set location to Next(location)** *case LESS : // Cannot happen case EQUAL : Set found to true*  for index going from location +1 TO length -1 *Set Info(index ‐ 1) to Info(index) Decrement length*

*Why can't LESS happen?* 

#### Array Implementation

```
void SortedType :: DeleteItem ( ItemType item ) 
{ 
   int location = 0 ; 
        // find location of element to be deleted
  while ( item.ComparedTo ( info[location] ) != EQUAL ) 
    location++ ;
   // move up elements that follow deleted item in sorted list
  for (int index = location + 1 ; index < length; index++) 
    info [ index - 1 ] = info [ index ] ; 
    length-- ; 
}
```
# Pointer-based Implementation of InsertItem

#### • *Let's see*

*Set location to listData Set moreToSearch to (location != NULL) while moreToSearch*  switch (*item.ComparedTo*(*location->info)*)  *case GREATER : Set location to <b><i>location->next Set moreToSearch to (location != NULL*)  *case LESS : Set moreToSearch to false* 

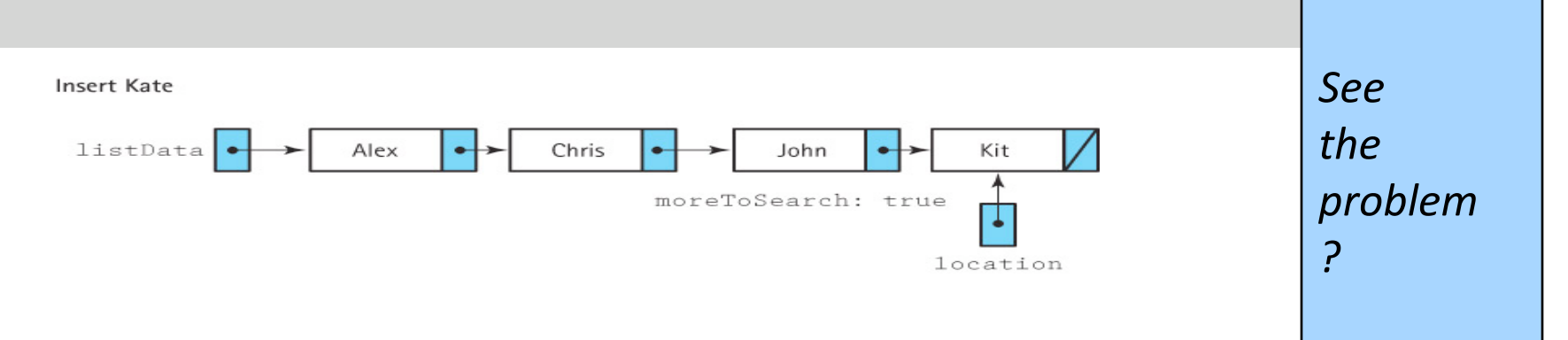

#### Pointer-based Implementation

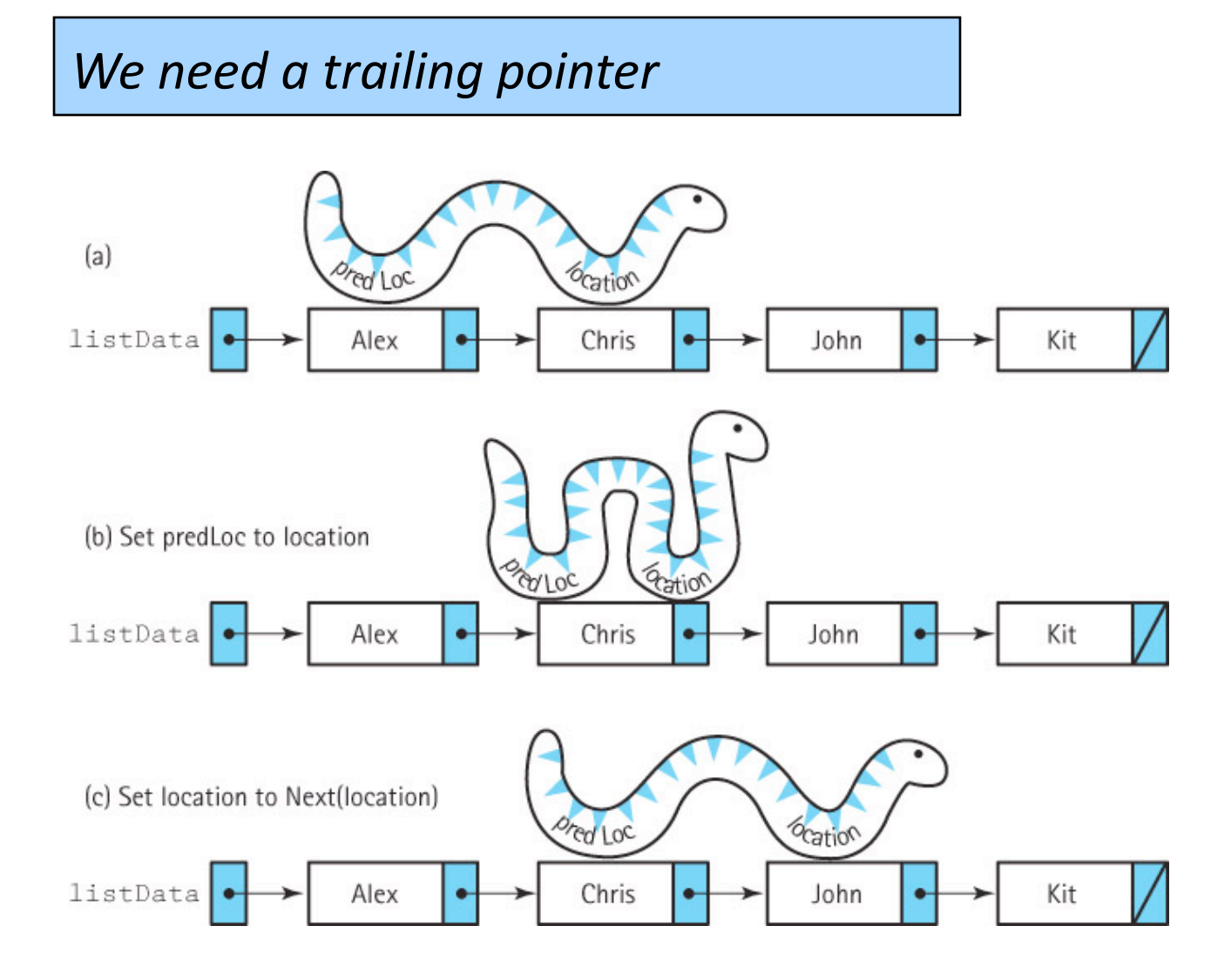

#### Inserting 'S' into a Sorted List

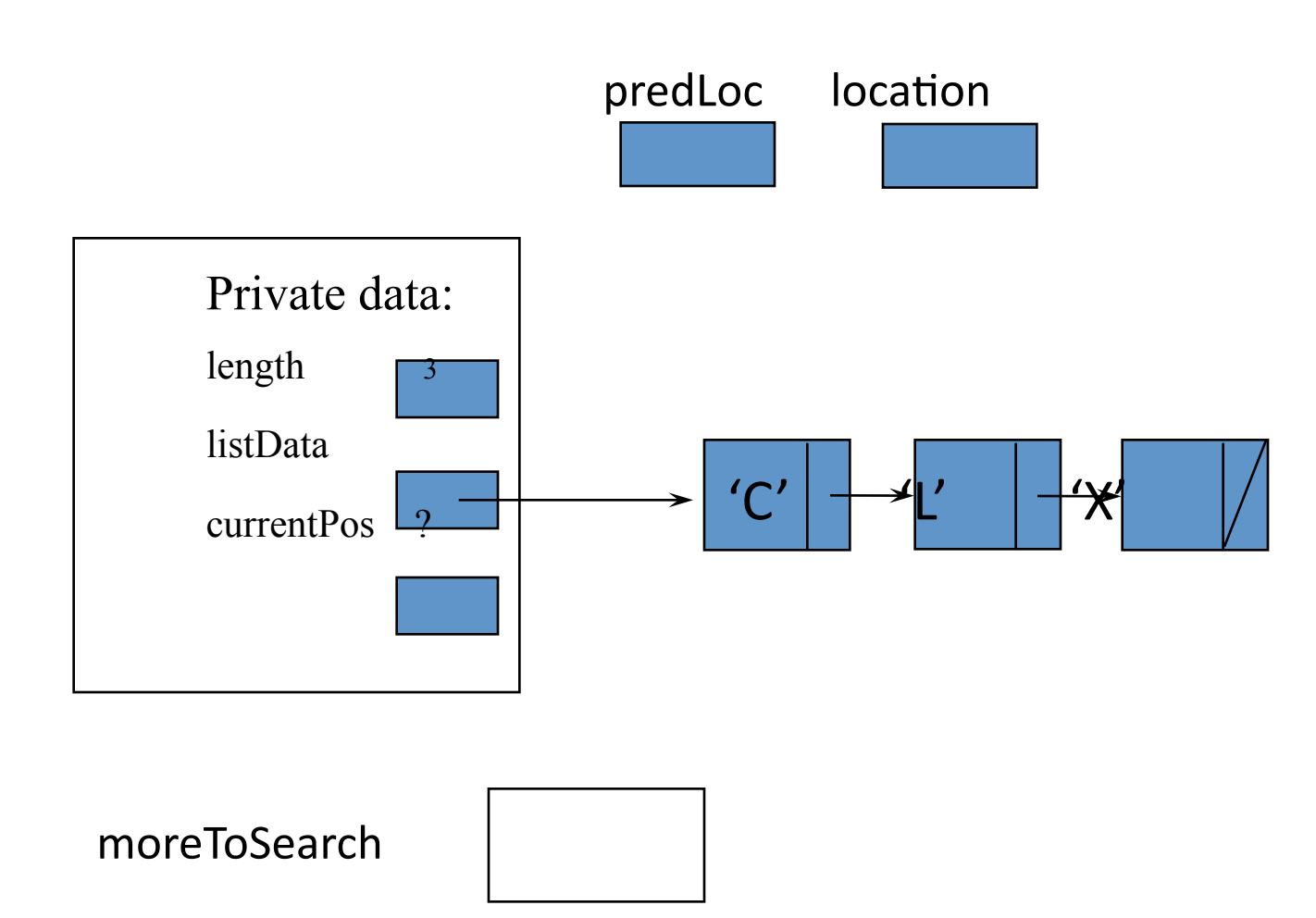

#### Finding proper position for 'S'

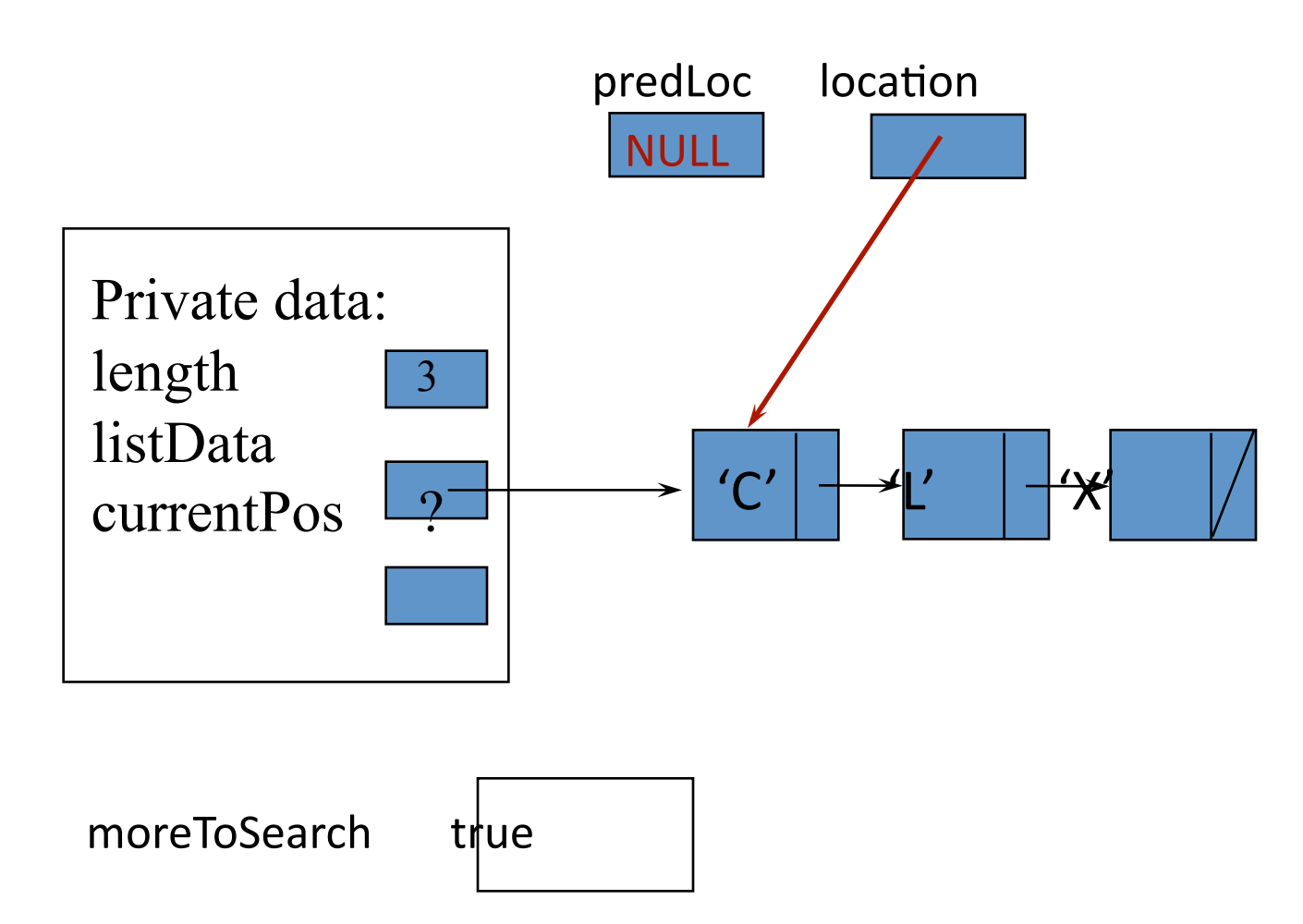

## Finding proper position for  ${}^{\mathfrak{c}}\mathbf{S}$

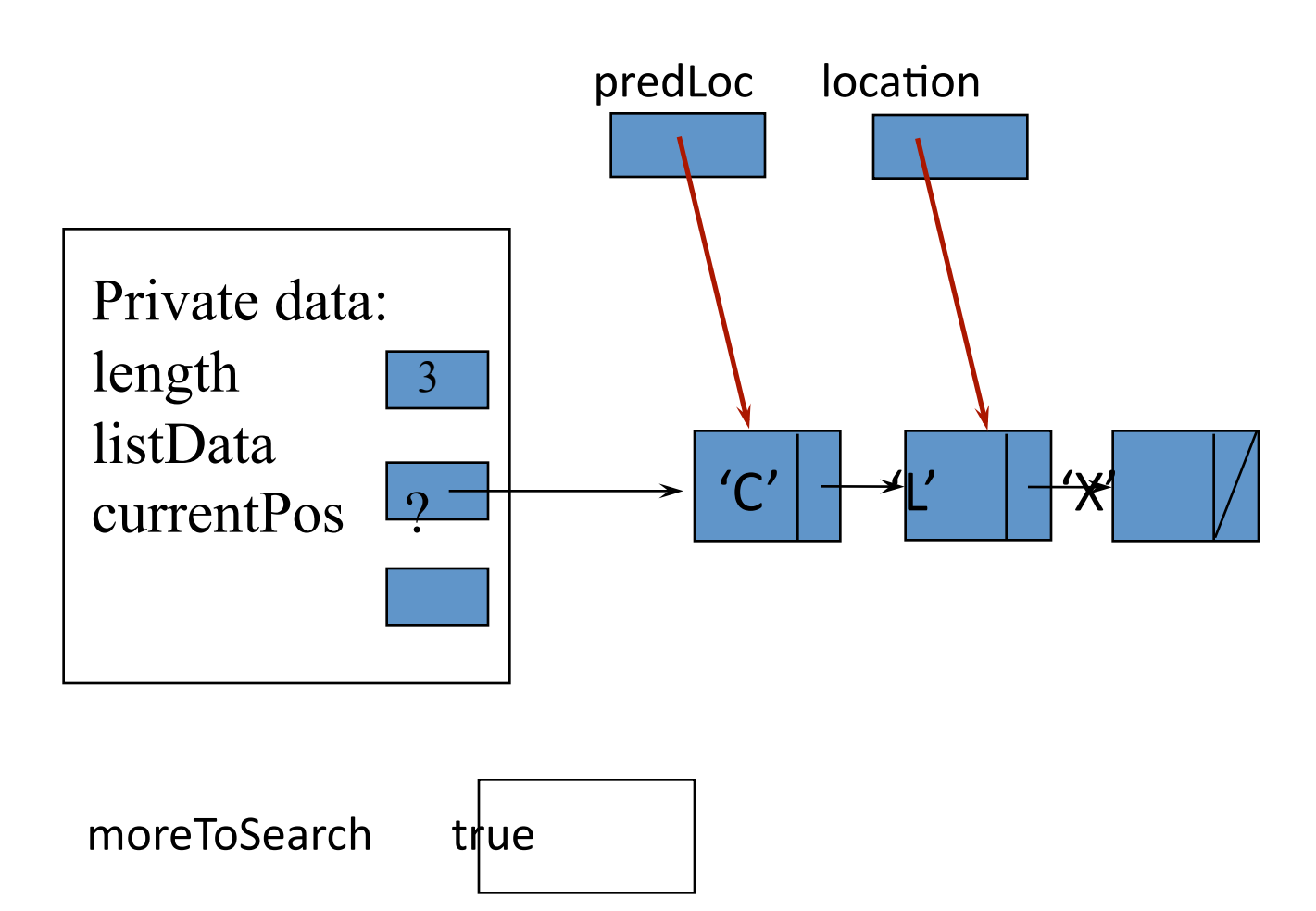

15

## **Finding Proper Position for**  ${}^{6}S$

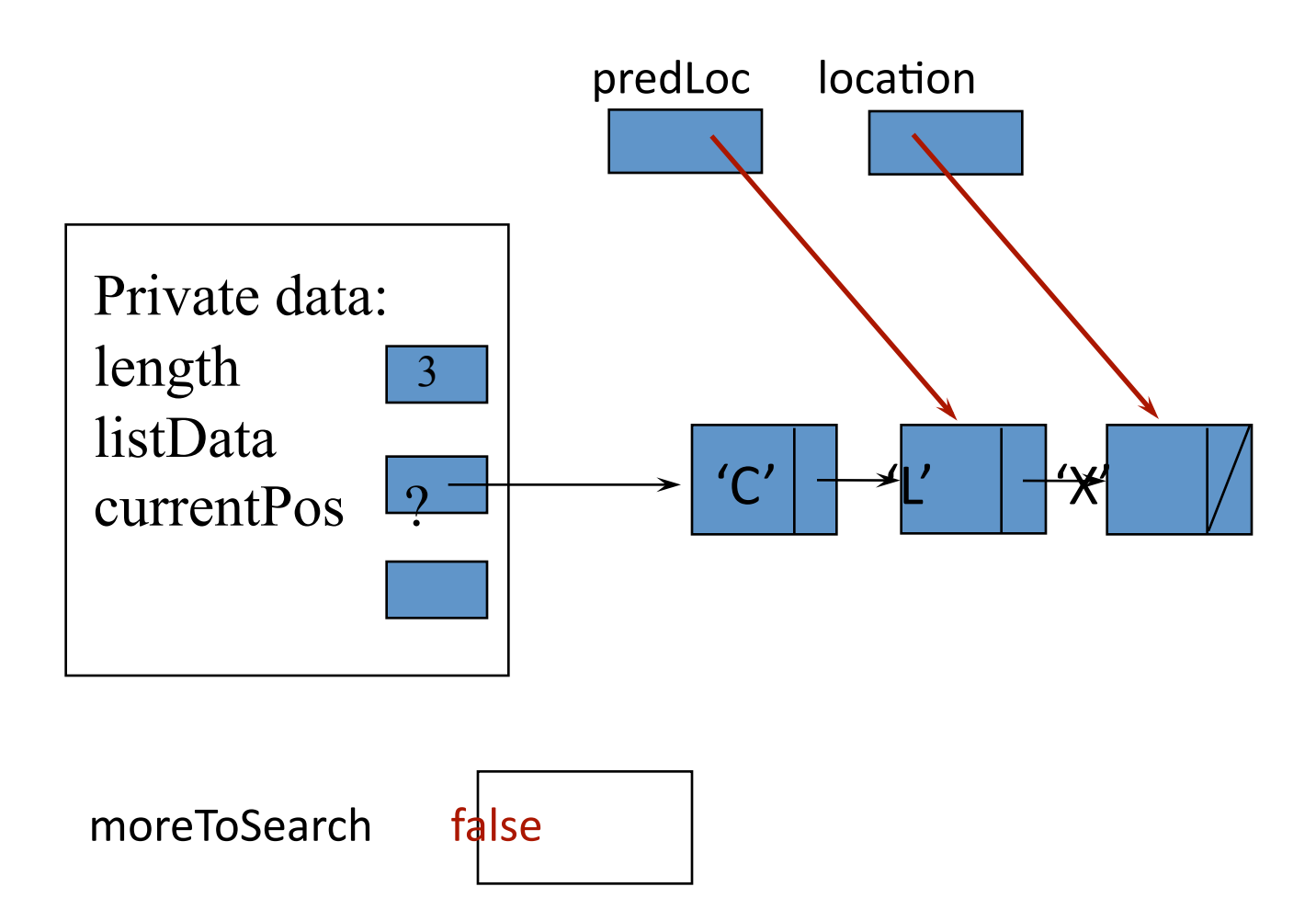

# **Inserting 'S' into Proper**<br>Position

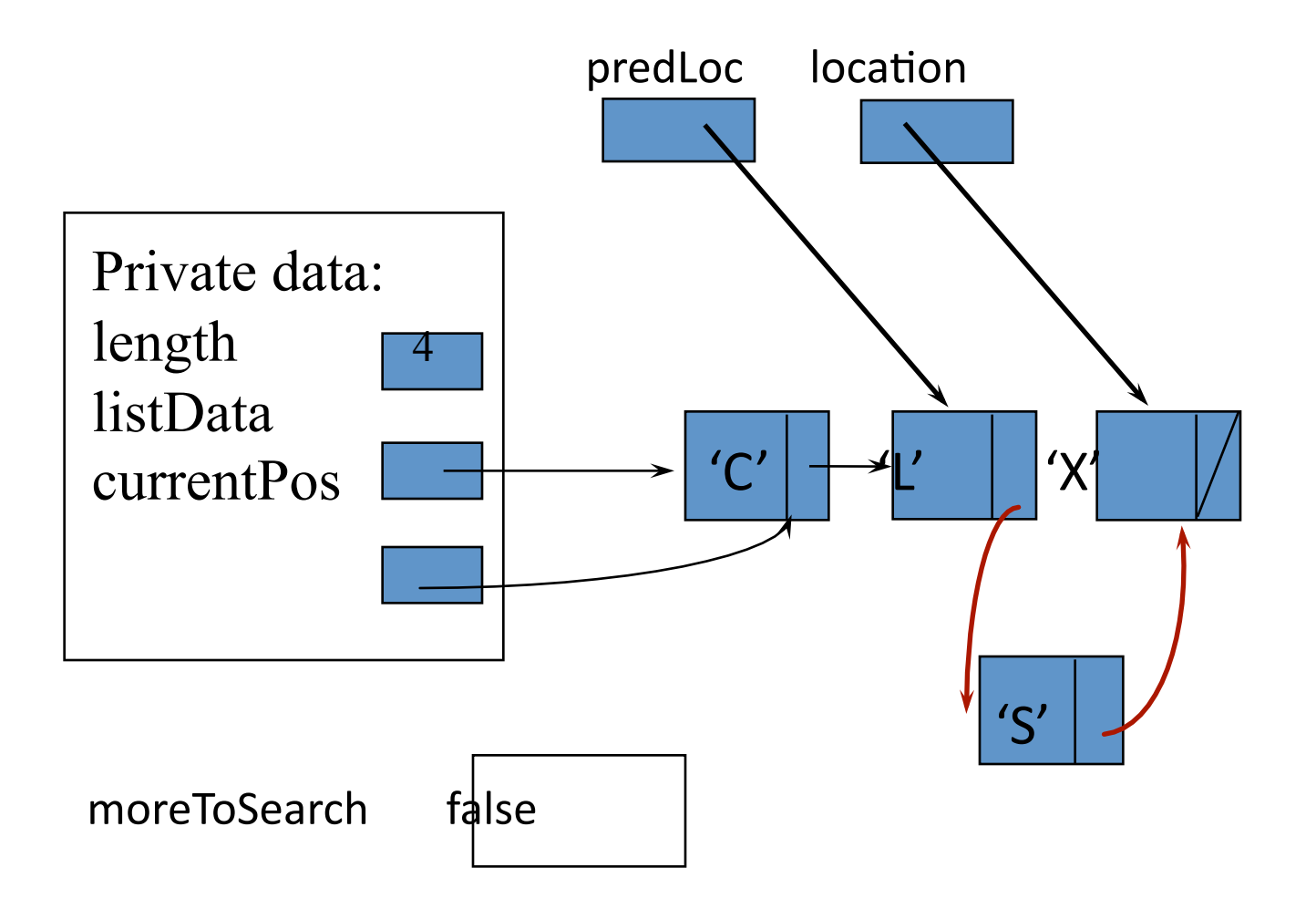

#### DeleteItem for SortedList ADT (pointers)

• Any changes?

#### How to improve searching in sorted lists?

• Binary search

#### Binary Seach in a Sorted List

- **Examine the element in the middle of the array. Is it the sought item? If so, stop searching. Is the middle element too small? Then start looking in second half of array. Is the middle element too large? Then begin looking in first half of the array.**
- **Repeat the process in the half of the list that should be examined next.**
- **Stop when item is found, or when there is nowhere else to look.**

```
void SortedType::RetrieveItem ( ItemType& item, bool& found ) 
{ int midPoint ; 
   int first = 0; 
   int last = length - 1 ;
    found = false ; 
  while (( first <= last ) && !found ) 
   { midPoint = ( first + last ) / 2 ; // INDEX OF MIDDLE ELEMENT
     switch ( item.ComparedTo( info [ midPoint ] ) ) 
<u> \left\{ \begin{array}{c} 1 & 0 \\ 0 & 1 \end{array} \right\}</u>
         case LESS : . . . // LOOK IN FIRST HALF NEXT 
         case GREATER : . . . // LOOK IN SECOND HALF NEXT 
         case EQUAL : . . . // ITEM HAS BEEN FOUND
 } 
    } 
}
```
21

## Trace of Binary Search

#### **item = 45**

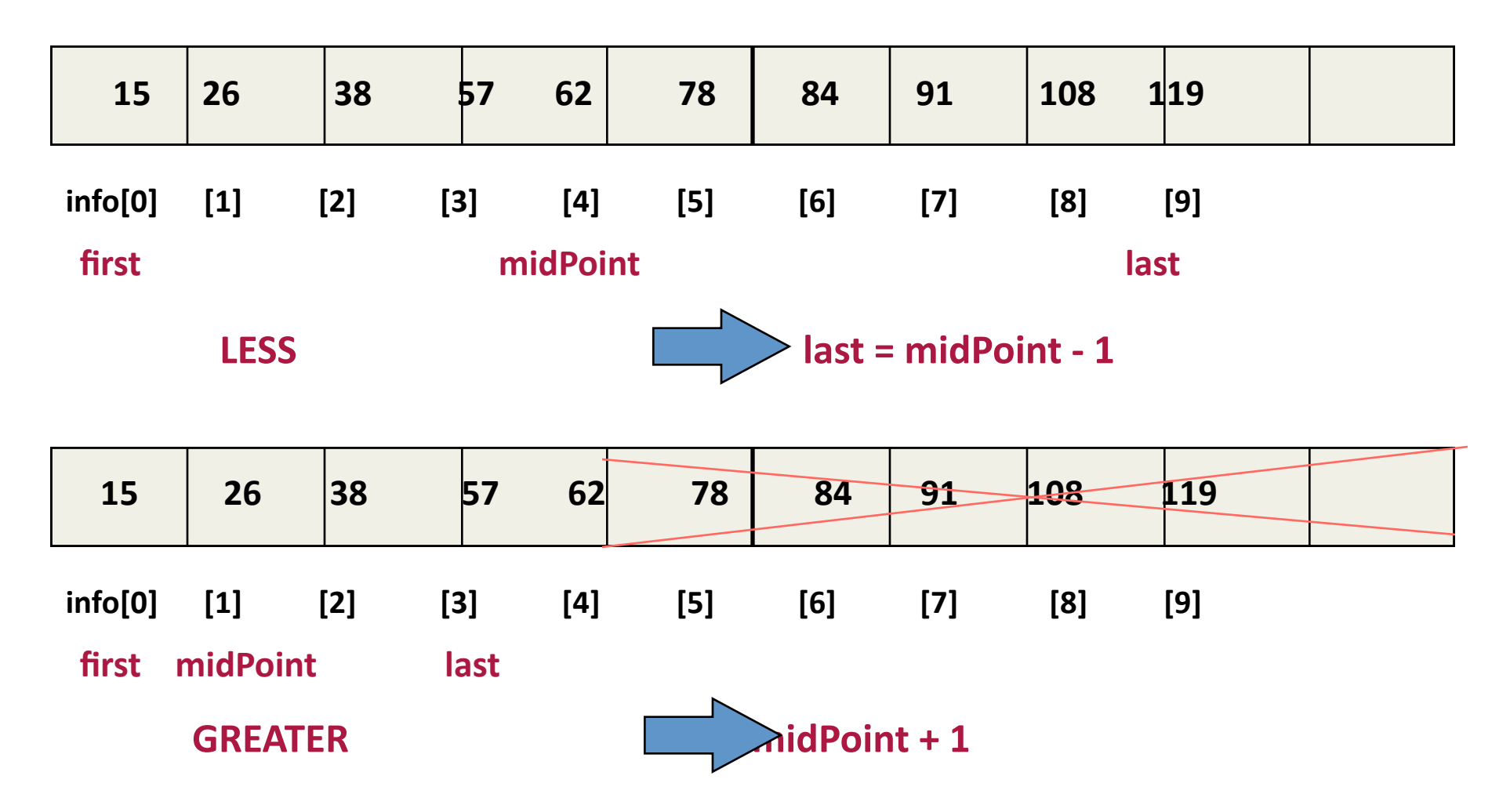

#### Trace continued

**item = 45** 

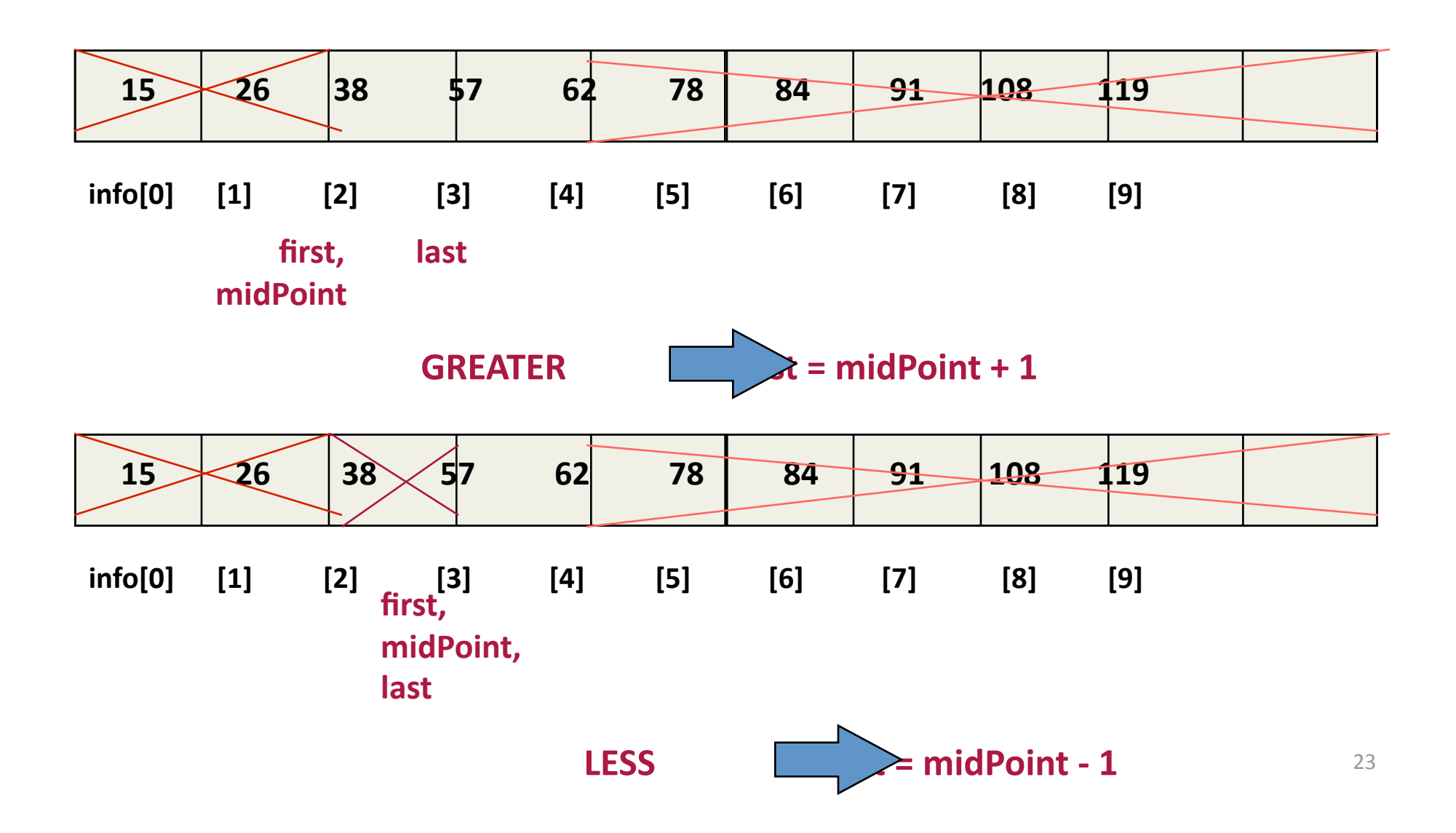

#### Trace concludes

**item = 45** 

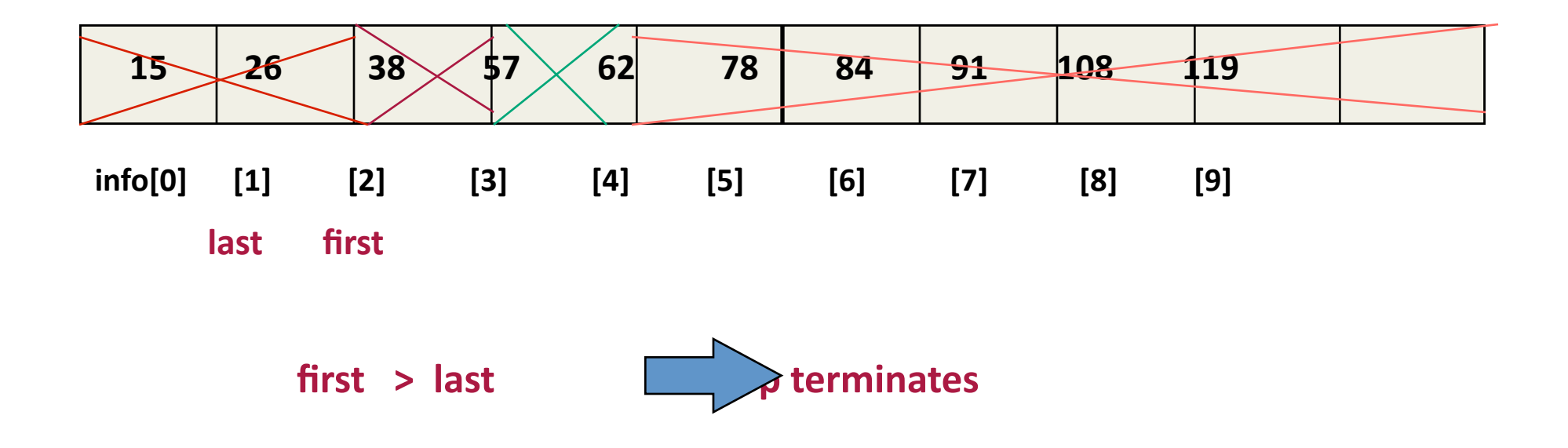

```
void SortedType::RetrieveItem ( ItemType& item, bool& found ) 
// ASSUMES info ARRAY SORTED IN ASCENDING ORDER 
{ int midPoint ; 
  int first = 0; 
    int last = length - 1 ; 
  found = false ; 
  //1 
  while (( first <= last ) && !found ) 
  { midPoint = ( first + last ) / 2 ; //2 
    switch ( item.ComparedTo( info [ midPoint ] ) ) 
        { case LESS : last = midPoint - 1 ; 
                    break ; 
           case GREATER : first = midPoint + 1 ; 
                    break ; 
           case EQUAL : found = true ; 
                    item = info[ midPoint ] ; 
                    break ; 
 } 
    } 
}
```
### Loop Invariant

•  $0 \leq f$  first  $\leq$  last+1  $\leq$  length  $\sim$  $\frac{1}{2}$  (length > 0<sup>A</sup> item = infol(first+fast)/21) **˄** J

¬found **→** ( item **not in** info[0 .. first‐1] **˄** item **not in** info[last+1 .. length‐1] ) K

- At  $1: 0 \le f$  first  $\le$  last  $\le$  length-1  $\Delta$  J  $\Delta$  K
- At  $2:: 0 \leq first \leq midpoint \leq last \leq length-1$ **˄** J **˄** K
- LESS::  $0 \leq f$  first  $\leq f$  (midpoint-1) + 1 $\leq f$  length  $\wedge$ item **not in** info[midpoint .. length‐1] )
- GREATER::  $0 \le m$  idpoint  $+1 \le |ast + 1 \le |$ <br>length  $\uparrow$  item **not in** info[0.. midpo item not in info[0 .. midpoint]